## **Correction activité S1.2 : Résultats numériques et incertitudes**

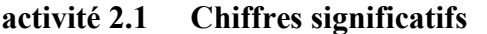

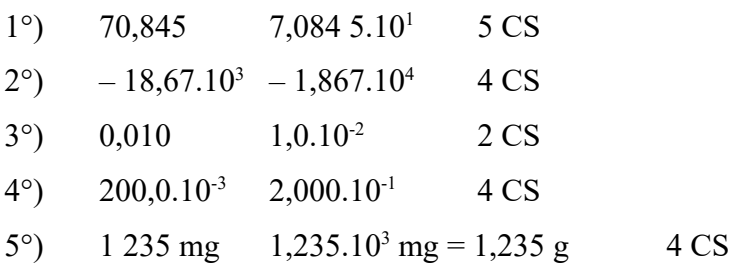

#### **activité 2.2 Arrondis**

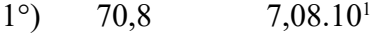

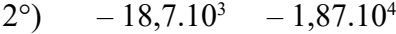

- $3^{\circ}$ ) 2 CS
- $(4^{\circ})$  200.10<sup>-3</sup> 2,00.10<sup>-1</sup>
- 5°) 1 240 mg 1,24.10<sup>3</sup> mg = 1,24 g

#### **activité 2.3 Opérations**

1°)  $12,5 + 0,01 + 8,56 - 7,084 = 13,986 = 14,0$  (1 décimale et 3 CS)

2°) 
$$
545 - 18,67.10^3 + 2,0.10^6 = 0,000\ 545.10^6 - 0,018\ 67.10^6 + 2,0.10^6
$$
  
\n
$$
= 1,981\ 88.10^6 = 2,0.10^6\ (1\ decimale et 2\ CS)
$$
\n3°)  $12,5 \times 0,01 \times 8,56 / 7,084 = 0,151\ 045 = 0,2 (1\ CS) \text{ ou } 0,15 (2\ CS)$   
\n4°)  $45 \times 1,67.10^3 / (53,4 \times 2,0.10^6) = 7,036\ 52.10^4 = 7,0.10^4 (2\ CS)$   
\n5°)  $5,2 \text{ g} + 0,825 \text{ kg} + 1 234 \text{ mg} = 0,005\ 2 \text{ kg} + 0,825 \text{ kg} + 0,000\ 001\ 234 \text{ kg}$ 

 $= 0,831 437 kg = 0,831 kg (3 decimals et 3 CS)$ 6°)  $(8,358 \text{ kg}) / \{(3,0 \text{ m}) \times (154 \text{ cm}) \times (12 \text{ dm})\} = 8,358 / (3,0 \times 1,54 \times 1,2) = 1,507.58 \text{ kg.m}^{-3}$  $= 1.5$  kg.m<sup>-3</sup> (2 CS) ou 1,51 kg.m<sup>-3</sup> (3 CS)

# **activité 2.4 Incertitude de type B**

Pour m =  $0.1 : \overline{x} = 6,403$  et u(x) = 0,060 comparable à  $0.1/\sqrt{3} = 0.058$ . Pour m =  $0.01 : \bar{x} = 6,4007$  et u(x) = 0,0057 comparable à  $0.01/\sqrt{3}$  = 0,0058.

**activité 2.5 Calcul des incertitudes des fonctions logarithme décimale et exponentielle** Pour m =  $0,1$ :  $\overline{log(x)}$  = 0,8052 comparable à 0,8062 et u(x) = 0,0040. Pour m =  $0.01 : \overline{log(x)} = 0.80613$  comparable à  $0.80618$  et u(x) =  $0.00039$ . Pour m =  $0,1 : \overline{exp(x)} = 594$  comparable à 602 et u(x) = 35. Pour m =  $0.01 : \overline{exp(x)} = 601.9$  comparable à 601,8 et u(x) = 3,4.

# **Loi de propagation des erreurs**

Les expressions classiques de composition d'incertitude ont leur utilité : elles permettent d'estimer rapidement une incertitude, surtout si un terme domine.

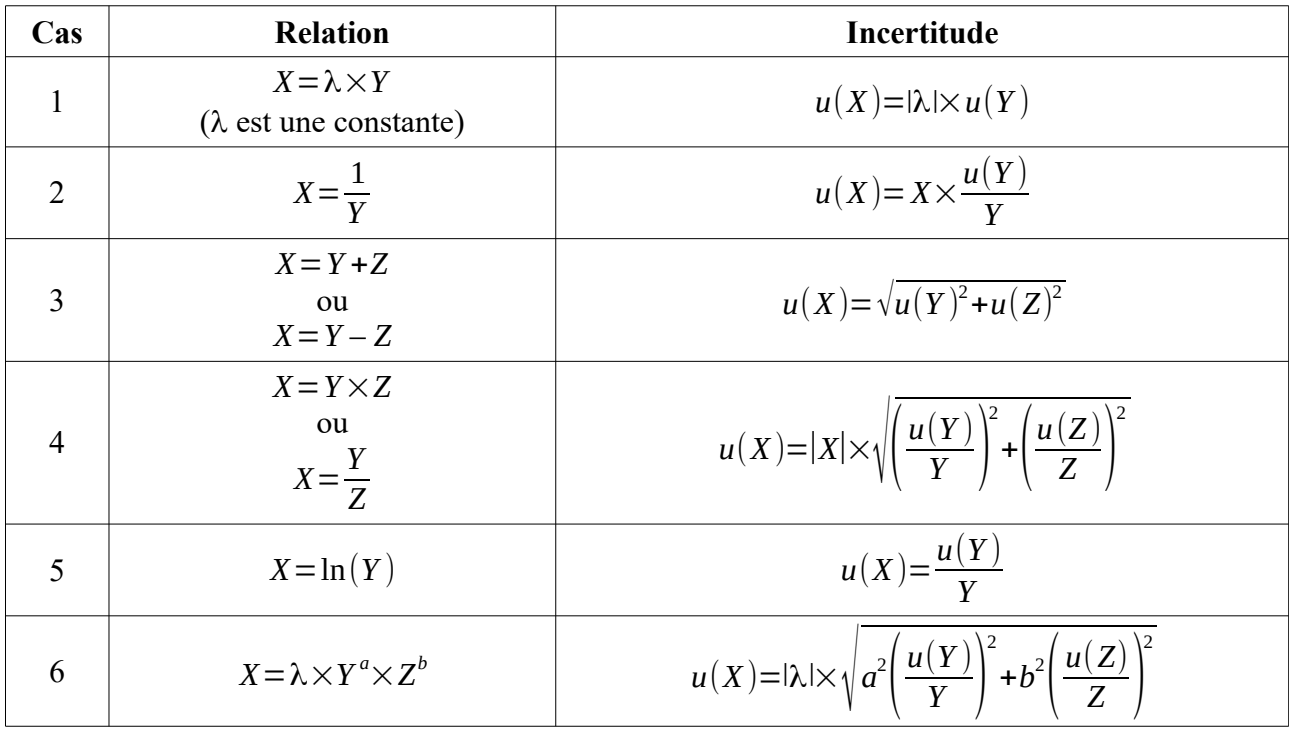

### **Calculer la moyenne, l'écart-type et l'incertitude-type avec Python™**

import numpy as np

 $x=np.array([« à remplir »])$  #Renseigner la grandeur x dans un array au préalable. n=len(x) #Détermine le nombre de valeur du array

# Calcul de la moyenne, de l'écart-type et de l'incertitude-type sur la moyenne moy=np.mean(x) #Calcule la moyenne des valeurs du array print('Moyenne = ', moy) #Affiche la moyenne des valeurs du array  $u = np. std(x, ddof=1)$  #Calcule l'écart-type des valeurs du array print('Écart type = ', u)  $\#$  Affiche l'écart-type des valeurs du array print('Incertitude-type = ', u/np.sqrt(n))  $\#$  Calcul et affiche l'écart-type sur la moyenne